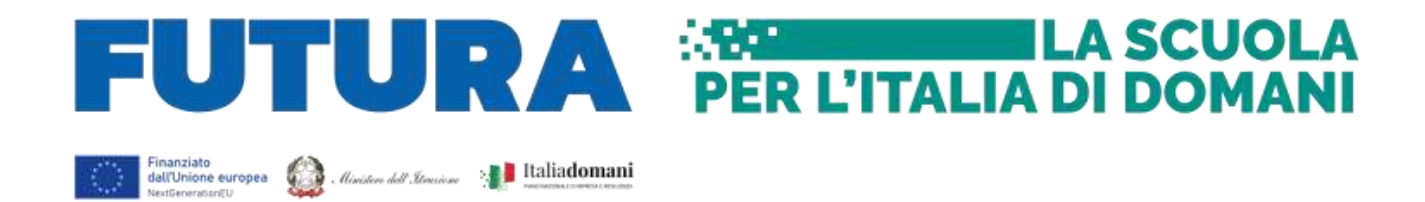

## *MINISTERO DELL'ISTRUZIONE, DELL'UNIVERSITÀ E DELLA RICERCA* **UFFICIO SCOLASTICO REGIONALE PER IL LAZIO** *Liceo Ginnasio Statale "Pilo Albertelli"* **Via Daniele Manin, 72 - 00185 ROMA - Tel. 06121127520** *IX Distretto - Cod. Mecc.RMPC17000D – C.F. 80209610585* **e-mail: [rmpc17000d@istruzione.it](mailto:rmpc17000d@istruzione.it) pec: [rmpc17000d@pec.istruzione.it](mailto:rmpc17000d@pec.istruzione.it) sito web[: piloalbertelli.it](https://piloalbertelli.it/)**

**Circolare n. 9 Roma,13 /09/2023**

> Alle Famiglie Agli Studenti *--- Classi prime* Al sito web

## **Oggetto: Attivazione account** *@piloalbertelli.it* **per gli studenti delle classi prime**

Si comunica che è stato attivato l'account di posta elettronica del domino *@piloalbertelli.it* a tutti gli studenti delle classi prime. Gli studenti dovranno provvedere ad attivare a breve tale indirizzo di posta seguendo le indicazioni di seguito riportate.

## **CREDENZIALI PER L'ACCESSO ALLA MAIL @piloalbertelli.it**

Lo *user* di ciascun alunno è la propria email: nome.cognome.stu@piloalbertelli.it

Per coloro che hanno più nomi e/o più cognomi sono stati usati tutti

Esempio: Alunno: Carla Maria Rossi Bianchi

Email: carlamaria.rossibianchi.stu@piloalbertellli.it

Eventuali accenti o apostrofi presenti nel nome e/o cognome non sono stati considerati

Esempio: Alunno: Maria D'Azzurro

Email: maria.dazzurro.stu@piloalbertellli.it

La *password* di ciascun alunno è il proprio codice fiscale (**in lettere maiuscole**)

## **ACCESSO ALLA MAIL @piloalbertelli.it**

- Aprire una pagina di login di *gmail*
- Cliccare su *accedi*
- Inserire le seguenti credenziali:

*user* (seguendo le indicazioni sopradescritte): [nome.cognome.stu@piloalbertelli.it](mailto:nome.cognome.stu@piloalbertelli.it)

*password*: codice fiscale con lettere maiuscole

Al primo accesso al proprio indirizzo di posta elettronica verrà chiesto di modificare la password

Se l'utente dimenticherà la password **dovrà scrivere a:** [mastromatteo@piloalbertelli.it](mailto:mastromatteo@piloalbertelli.it) per chiedere il reset della password dimenticata.

L'indirizzo di posta elettronica d'istituto è fondamentale per ricevere le credenziali d'accesso al nuovo registro elettronico Spaggiari, per ricevere comunicazioni dai docenti e per inviare richieste alla scuola. Si invita pertanto ad attivarla quanto prima e a consultarla spesso.

> Il Dirigente Scolastico Prof. Antonio Volpe (Firma autografa sostituita a mezzo stampa ai sensi dell'art.3 D.lgs n.39/93)